# **Einstein, Maxwell und Co. auf der Spur**

Auswertung von Modellgasen mittels Videoanalyse

# **Thomas Geßner\*<sup>+</sup> , Michael Benz+ , Thomas Wilhelm+**

\* Hanns-Seidel-Gymnasium, An der Maas 2, 63768 Hösbach, +

 Lehrstuhl für Physik und ihre Didaktik, Universität Würzburg, Am Hubland, 97074 Würzburg (Eingegangen: 20.10.2008; Angenommen: 26.11.2008)

## **Kurzfassung**

Erst durch die quantitativen Vorhersagen von Einstein und Smoluchowski zur Brownschen Bewegung und durch die Experimente von Perrin wurde die Existenz der Atome als gesichert angesehen. In dem Beitrag werden drei Möglichkeiten für ein Modellgas bzw. für ein Modell der Brownschen Bewegung vorgestellt. Des Weiteren wird aufgezeigt, wie diese jeweils mittels Videoanalyse qualitativ und sogar quantitativ ausgewertet werden können, um so die Maxwell-Boltzmann-Geschwindigkeitsverteilung zu gewinnen und Einsteins Theorie zu bestätigen.

## **1.Intention und Begründung**

In den "Annalen der Physik", Ausgabe 19 von 1906, erschien eine wichtige Arbeit Albert Einsteins [1], in der er eine quantitative Vorhersage für die Brownsche Molekularbewegung gab. Im Jahre 1827 war dem Arzt und Botaniker Robert Brown aufgefallen, dass sich Pollen in Wasser seltsam "zackig" bewegten. Jahrzehntelang scheiterten die Erklärungsversuche und die seltsame Bewegung blieb geheimnisvoll. Für die Idee, dass die Bewegung der Pollen durch ständige Stöße mit Wassermolekülen verursacht wird, war Einsteins Berechnung ein wichtiger Punkt. Bis dahin waren noch keinerlei überzeugende Experimente für die Existenz kleiner "unsichtbarer" Teilchen, wie Atome oder Moleküle, bekannt oder sind in diese Richtung interpretiert worden. Der entscheidende Schritt, um die Zweifler der Atomtheorie (z.B. Mach oder Ostwald) zu überzeugen und gleichzeitig die Brownsche Bewegung zu erklären, waren zwei Artikel Einsteins in den Annalen der Physik 1905 [2] und 1906 [1], in denen er sich mit der kinetischen Gastheorie und der Brownschen Molekularbewegung beschäftigte. Fast gleichzeitig (Annalen der Physik 21 von 1906) lieferte der polnische Physiker Marian von Smoluchowski ebenfalls eine Erklärung der Brownschen Bewegung durch Molekülstöße [3]. Die Ergebnisse dieser Arbeiten und die einfache experimentelle Prüfung dieser Ergebnisse durch die Brownsche Bewegung bestätigten experimentell die Existenz von Atomen und Molekülen. Jean-Baptist Perrin lieferte einige Jahre später sehr genaue experimentelle Daten, welche die Theorien Einsteins und Smoluchowskis zur Brownschen Molekularbewegung bestätigten. Quasi als Nebenprodukt der Lösung des Rätsels der Brownschen Bewegung wurde auch die Richtigkeit der kinetischen Theorie der Wärme gezeigt. Dafür erhielt Perrin 1926 den Nobelpreis für Physik.

Die theoretische Erklärung der Brownschen Bewegung ist in der Einstein- Smoluchowski- Beziehung zusammengefasst, welche den Zusammenhang zwischen dem mittleren Verschiebungsquadrat der Gasmoleküle und unter anderem der Temperatur *T* beschreibt:

$$
\langle x^2 \rangle = \frac{k \cdot T \cdot t}{3 \cdot \pi \cdot \eta \cdot r} \, . \tag{1}
$$

Eine ausführliche Herleitung findet man neben den Originalabhandlungen in jeder Standardliteratur der statistischen Physik. Einen Vorschlag, der auch für Schüler geeignet ist, zeigen Rainer Götz und Albert ter Wolbeek [4] auf.

Da sowohl Einstein als auch Smoluchowski von der Idee der kinetischen Theorie der Wärme ausgingen, kann für die Teilchengeschwindigkeit die Maxwellsche Geschwindigkeitsverteilung angenommen werden. Die Modellvorstellung Maxwells geht von einer großen Anzahl kleiner, harter Teilchen aus, die sich vollkommen elastisch stoßen. Im Idealfall handelt es sich um Teilchen gleicher Masse, die nach den Stoßgesetzen der Mechanik ihre Impulse austauschen. Als anschauliches Beispiel dient hier der Stoß von Billardkugeln. Maxwell hoffte, durch dieses Modell die realen Vorgänge in einem Gas erklären zu können: "*Wenn sich herausstellen sollte, dass die Eigenschaften eines solchen Teilchensystems mit den Eigenschaften von Gasen korrespondieren, dann hat man eine wichtige physikalische Analogie gewonnen, die zu einem besseren Verständnis der Materieeigenschaften führen könnte*" (zitiert aus  $[5, S. 129]$ .

Aus diesem Modell berechnete Maxwell die nach ihm benannte Geschwindigkeitsverteilung der Teilchen in einem Gas. Die Verteilungsfunktion *F*(*v*) lässt sich für ein dreidimensionales Gas in der Form

$$
F(v) = \frac{m}{k \cdot T} \cdot v^2 \cdot e^{-\frac{m \cdot v^2}{2 \cdot k \cdot T}}
$$
 (2)

darstellen.

Wir betrachten hier aber zweidimensionale Gase und die zweidimensionale Projektion eines dreidimensionalen Gases und müssen daher auch die Verteilungsfunktion  $F(v)$  anpassen.

Wir betrachten die Bewegungen in *x*- bzw. *y*-Richtung als unabhängig, woraus sich für die Verteilungsfunktion *F*(*v*) der Produktansatz

$$
F(v)dv = f(v_x) \cdot f(v_y) dv_x dv_y \qquad \qquad \{3\}
$$

mit

$$
f(v_{x/y}) = a \cdot e^{\pm b \cdot v_{x/y}^2} \tag{4}
$$

ergibt. Durch die Normierung der Funktion  $f(v_{x/y})$ erhält man einen Zusammenhang zwischen den Variablen *a* und *b*:

$$
a = \sqrt{\frac{b}{\pi}} \tag{5}
$$

Wir nehmen ein Gas mit zwei Freiheitsgraden an. Dabei betrachten wir zunächst nur eine Komponente, welche im Mittel die Hälfte der kinetischen Energie trägt. Nach dem Gleichverteilungssatz der kinetischen Gastheorie gilt

$$
\frac{1}{2} \cdot m \cdot \langle v_x^2 \rangle = \frac{1}{2} \cdot k \cdot T \ . \tag{6}
$$

Daraus und unter Berücksichtigung des mittleren Geschwindigkeitsquadrats

$$
\langle v_x^2 \rangle = \int v_x^2 \cdot f(v_x) \, dv_x \tag{7}
$$

ergibt sich

$$
b = \frac{m}{2 \cdot k \cdot T} \tag{8}
$$

und

$$
f(v_x) = \left(\frac{m}{2 \cdot \pi \cdot k \cdot T}\right)^{\frac{1}{2}} \cdot e^{-\left(\frac{m}{2 \cdot k \cdot T} v_x^2\right)},
$$
 (9)

so gilt

$$
F(v)dv = \left(\frac{m}{2\cdot\pi\cdot k\cdot T}\right)\cdot e^{-\left(\frac{m}{2\cdot kT}v^2\right)}dv_x dv_y. \quad \{10\}
$$

Dabei ist  $dv_x dv_y$  ein Flächenelement, welches nur von *v* abhängig ist, ein Kreisring mit Radius *v* der Breite *dv*. Somit gilt im zweidimensionalen Fall  $dv_x dv_y = 2v\pi dv$  und es ergibt sich als Verteilungsfunktion

$$
F(v) = \frac{m}{k \cdot T} \cdot v \cdot e^{-\frac{m}{2k \cdot T}v^2}.
$$
 (11)

Die Vereinfachung auf zwei Dimensionen ändert damit die Verteilungsfunktion entscheidend ab:

$$
F(v) = \frac{m}{k \cdot T} \cdot v \cdot e^{-\frac{mv^{2}}{2kT}} = c \cdot v \cdot e^{-\frac{1}{2}c v^{2}}.
$$
 (12)

Statt der Proportionalität der Verteilungsfunktion zu *v*² (im dreidimensionalen Fall) lässt sich also hier im zweidimensionalen Fall eine direkte Proportionalität der Verteilungsfunktion zur Geschwindigkeit ableiten.

Die Maxwellsche Geschwindigkeitsverteilung wurde zwar für mikroskopische Teilchen hergeleitet, sie gilt aber auch für makroskopische Teilchen. Diese Erkenntnis kann bei der Durchführung von Demonstrationsexperimenten mit Hilfe von Modellapparaturen genutzt werden. Dabei geht es nicht um eine formelmäßige Herleitung der Verteilung, sondern darum, ausgehend von den zugrunde liegenden physikalischen Gesetzmäßigkeiten zu einer graphischen Darstellung der Maxwellschen Geschwindigkeitsverteilung zu kommen.

Die Maxwellsche Geschwindigkeitsverteilung sagt zunächst aus, welche Geschwindigkeitsverteilung man erhält, wenn man sich zu einem Zeitpunkt die Geschwindigkeit aller Gasteilchen anschaut. Robert Brown betrachtete aber einzelne Pollen und auch wir wollen hier einzelne Teilchen betrachten. Dazu muss man wissen, dass man nach der Ergodenhypothese (Scharmittel = Zeitmittel) die gleiche Geschwindigkeitsverteilung erhält, wenn man die Geschwindigkeit eines Gasteilchens zu allen Zeitpunkten anschaut. Hier könnte man wiederum einwenden, dass die Pollen bzw. die hier betrachteten Teilchen schwerer als die sie umgebenden und anstoßenden Teilchen sind. Deshalb sind ihre Geschwindigkeiten auch kleiner, aber die Verteilung folgt der gleichen Funktion.

Im Physikunterricht ist bei der Behandlung der Brownschen Molekularbewegung neben den statistischen Aussagen besonders der Aspekt der Temperaturabhängigkeit der Bewegung von Interesse. Aus dem Experiment selbst lassen sich mehrere Fragen beantworten:

- a) Ist die Bewegung der Teilchen tatsächlich statistisch, also zufällig?
- b) Genügt die experimentell bestimmte Geschwindigkeitsverteilung der Maxwell-Boltzmann-Verteilung?
- c) Wie hängt die Geschwindigkeitsverteilung der Gasmoleküle von der Temperatur ab?
- d) Wie hängt das mittlere Verschiebungsquadrat der Gasmoleküle von der Temperatur ab?
- e) Wie hängt die Gesamtenergie des Gases von der Temperatur ab? Denn die Beziehung der Gesamtenergie des Gases und der Temperatur ist eine der zentralen Aussagen der kinetischen Gastheorie.

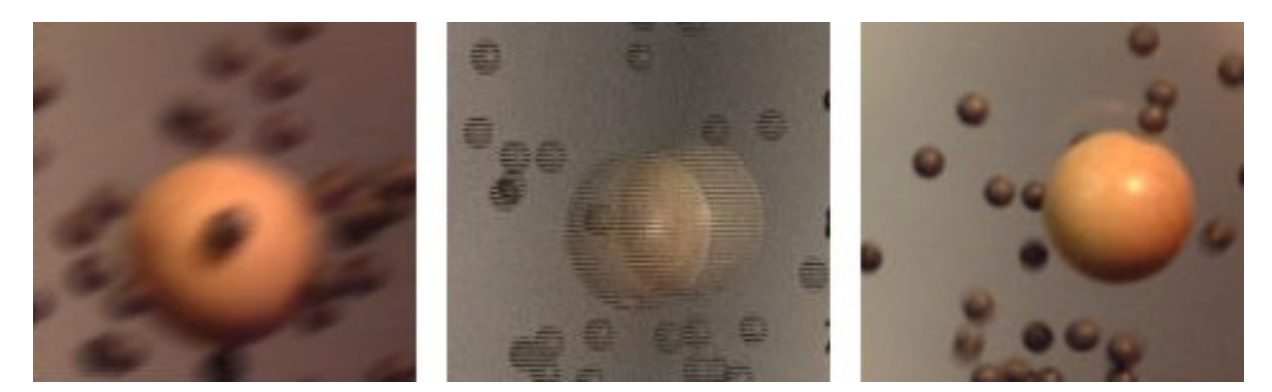

**Abb. 1:** Videoaufnahmen einer Holzkugel in der "Rüttelkammer: **a)** zu lange Belichtungszeit **b)** keine Vollbilder **c)** gut auswertbares Bild

All diese Aussagen können relativ einfach mittels Videoanalyse verschiedener Aufnahmen nachgeprüft werden.

## **2.Videoanalyse**

Der Einsatz der digitalen Videoanalyse von Bewegungen ist heute in vielen Lehrplänen im Rahmen des Kinematik- und Dynamikunterrichts vorgesehen, da die Erstellung digitaler Videos heute problemlos möglich ist. Als Messwerterfassungssystem eignet sich die Videoanalyse aber nicht nur für die Mechanik.

Videos enthalten stets Orts- und Zeitinformationen. Ist eine Referenzlänge im Video bekannt, kann jeder Ort über die Anzahl der Pixel berechnet werden. Bereits früher wurde eine Videoanalyse durchgeführt, indem man eine Folie auf den Fernsehbildschirm gelegt hat und mit Lineal abgemessen hat. Dies wird heute von Computerprogrammen erledigt, die die Berechnung und Darstellung übernehmen. Bei vielen Programmen geschieht die Ortsmessung allerdings noch dadurch, dass man in jedem Einzelbild das bewegte Objekt mit der Maus anklicken muss.

Eine deutliche Verbesserung gegenüber den bisherigen Programmen stellt die automatische Analyse dar. Diese war bei den deutschen Videoanalyseprogrammen für den Physikunterricht bisher nur bei den Programmen "AVA", "Coach 6" und "Viana" möglich. Die reine Farbanalyse von Coach 6 und Viana führte oft zu schlechten Ergebnissen und erforderte eine manuelle Nachbearbeitung oder sogar eine komplette manuelle Analyse. Bei AVA wurde zwar das Objekt erkannt, es durfte aber nicht rotieren, was ebenfalls zu Problemen führte. Die automatische Analyse bei "measure Dynamics" [6, 7] arbeitet mit Farb- und Bewegungsanalyse, wobei entweder je eine der beiden Analysearten oder eine gleichzeitige Analyse nach beiden Arten möglich ist. Die Software erkennt dabei die geometrische Form und die Größe des zu analysierenden Objektes, auch wenn dieses rotiert oder die Farbe oder Helligkeit ändert. Die automatische Analyse stellt besonders bei längeren Videos eine erhebliche Zeitersparnis dar. Um die Maxwell-Verteilung als statistische Verteilung zu zeigen, ist tatsächlich ein langes Video mit einer

großen Bildanzahl nötig. Die in den nächsten Absätzen beschriebenen Videos enthalten z.B. über 2.000 Einzelbilder.

Wichtig ist, dass die Videos möglichst verzerrungsfrei aufgenommen werden, wozu die Kamera senkrecht vor der Mitte der erwarteten Bahnkurve stehen muss. So ist ein berührungsfreies Messen zweidimensionaler Bewegungen möglich.

Prinzipiell kann auch eine Webcam verwendet werden. Dabei ist aber darauf zu achten, dass es die Software ermöglicht, eine feste Zeitbasis einzustellen. Damit werden die Bilder der Kamera zu bestimmten Zeitpunkten aufgenommen, und nicht wie bei Webcams üblich - bei genügend großen Veränderungen im Bild. Außerdem darf die Webcam nicht bei großem Datenaufkommen Frames doppelt oder dreimal hintereinander ausgeben.

Um die Bilder gut auswerten zu können, benötigt man saubere Bilder. Damit die beobachteten Teilchen nicht "verschmieren" (Abb. 1a), sollte bei schnellen Bewegungen an der Kamera eine möglichst kurze Belichtungszeit eingestellt werden. Daraus ergibt sich, dass der Versuchsaufbau gut ausgeleuchtet werden muss, um genügend Helligkeit zu erhalten. Hierfür ist nicht jede helle Lichtquelle geeignet. Bei Vorversuchen zeigte sich, dass die 50 Hz-Betriebsspannung eines Overheadprojektors in Kombination mit der kurzen Verschlusszeit und Abtastrate der Kamera zu starken Helligkeitsschwankungen im Video führte, was die automatische Analyse unmöglich machte. Deshalb wurde eine Videoleuchte verwendet, welche eine konstante Helligkeit liefert. Alternativ kann aber auch eine Kohlebogenlampe verwendet werden. Normalerweise arbeitet eine Kamera im so genannten Halbbildmodus, das heißt, es wird im Wechsel nur jede zweite Zeile aufgenommen. Bei sich schnell bewegenden Objekten kann es deshalb vorkommen, dass diese an zwei verschiedenen Orten zu sein scheinen (Abb. 1b). Um dies zu vermeiden, sollte der Vollbildmodus oder "Progressiv mode" der Kamera verwendet werden (Abb. 1c). Typischerweise werden bei einer Kamera 24,5 bzw. 25 Einzelbilder (Frames) pro Sekunde aufgenommen. Die hier verwendete Kamera machte im Vollbildmodus 12,5 Vollbilder pro Sekunde, die jeweils doppelt ausgegeben werden,

um auf die übliche Framerate zu kommen. Zwischen wirklich neuen Bildern ist damit ein zeitlicher Abstand von 0,08s.

# **3.Anschauliche Modelle**

# **3.1. Großer Luftkissentisch**

Für ein quantitativ gutes Modellgas braucht man eine große Anzahl kleiner harter Teilchen, die sich in allen drei Raumrichtungen bewegen können. Ein Problem dabei ist, dass man die Stöße nicht mehr mit dem Auge verfolgen kann, sondern nur noch die Zick-Zack-Bewegung eines markierten Teilchens als deren Folge sieht. Für ein anschaulicheres Modell wurde deshalb der große Luftkissentisch der Firma Deadalon (erhältlich bei GRS-Lehrgeräte, Nr. 34- 0067) mit einem beweglichen Rahmen verwendet, der auf der Innenseite mit einem Draht bespannt ist [7, 8]. Dieser Rahmen kann mittels eines Riemenantriebs in Bewegung versetzt werden, so dass er sich kreisförmig um wenige Zentimeter bewegt. Setzt man mehrere Pucks auf den Luftkissentisch, werden diese durch elastische Stöße mit dem bewegten Rahmen zu ungeordneten Bewegungen innerhalb des Rahmens angeregt (siehe Abb. 2). Die Pucks aus hartem Plastik stoßen auch untereinander elastisch. Somit erhält man ein Modell eines zweidimensionalen Gases. Der Motor für den Riemenantrieb ist in Abb. 2 hinter der linken Ecke des Luftkissentisches zu sehen. An der Vorderseite ist der Schlauchanschluss für die Luftzufuhr erkennbar. Die Konstruktion mit der Stativstange an der linken Seite des Luftkissentisches verhindert ein Verrutschen des relativ leichten Luftkissentisches, wenn der Riemen zum Motor gespannt wird. So wird der Rahmen in eine rotierende Bewegung versetzt. Dieser Aufbau wurde direkt von oben gefilmt. Indem die optische Achse senkrecht auf der Bewegungsebene, also in diesem Fall dem Luftkissentisch steht, werden Verzerrungen vermieden, die zu einer fehlerhaften Auswertung führen könnten. So kann man es gut an einer Empore oder in einem Treppenhaus aufnehmen. Die Anregung der Pucks muss dabei nicht unbedingt über einen motorbetriebenen Rahmen erfolgen. Für eine einfachere Umsetzung in der Schule wäre auch ein manuelles Anstoßen der Pucks mit dem Drahtrahmen denkbar.

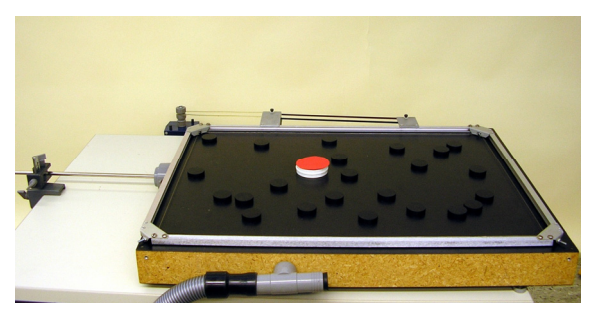

**Abb. 2:** Großer Luftkissentisch mit rotierendem Rahmen (hellgrau)

Um den Versuch auszuwerten, wurde ein Video von knapp drei Minuten Länge mit 12,5 Vollbilder pro Sekunde aufgenommen, so dass ein Video mit 2.157 Frames entstand, das mit der Videoanalysesoftware "measure Dynamics" analysiert wurde. Die Rahmenbreite von 78 cm diente dabei als Skalierung. Hier ist es wichtig, diese Referenzlänge in Zentimeter (oder Millimeter) einzugeben, da alle berechneten Werte auf zwei Dezimalstellen gerundet werden und man die Geschwindigkeit auf 0,01 cm/s statt auf 0,01 m/s berechnen sollte. Analysiert wurde die Bewegung des einen rot markierten Pucks, wobei die automatische Analyse fehlerfrei verlief. So konnte ohne großen Arbeitsaufwand die unbedingt notwendige hohe Anzahl an Frames ausgewertet werden.

Um einen ersten qualitativen Eindruck davon zu haben, dass der beobachtete Puck unterschiedliche Geschwindigkeiten hat, wurde die Geschwindigkeit in der Software "measure Dynamics" als Geschwindigkeitspfeil an das Objekt angeheftet (siehe Abb. 3). Man sieht nun beim Ablauf des Videos, dass sich die Geschwindigkeit durch Stöße mit den anderen Pucks ändert. Und man sieht, dass sehr große Geschwindigkeitsbeträge selten vorkommen. Um zusätzlich den Schülern den Zusammenhang zwischen den beiden Geschwindigkeiten  $\vec{v}_x$  und  $\vec{v}_y$ und der Gesamtgeschwindigkeit  $\vec{v}$  zu verdeutlichen, ļ wurden Pfeileinblendungen für alle drei Geschwindigkeiten erstellt (siehe Abb. 3).

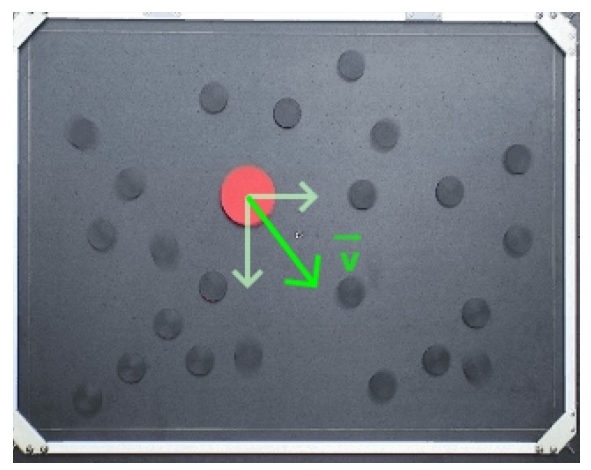

**Abb. 3:** Videobild des großen Luftkissentisches mit eingeblendetem Geschwindigkeitspfeil (grün) und den beiden Komponenten (blassgrün).

Zur Auswertung wurde die Datentabelle exportiert und mit Excel bearbeitet. Aus den Geschwindigkeitskomponenten  $v_x$  und  $v_y$  wurde mit der Gleichung

$$
|\nu| = \sqrt{{v_x}^2 + {v_y}^2}
$$
 (13)

der Betrag |*v*| der Gesamtgeschwindigkeit in jedem Frame berechnet. Es ergaben sich Werte von 0 cm/s bis 110 cm/s. Um die Geschwindigkeitsverteilung graphisch darstellen zu können, wurden Intervalle mit einer Größe von 1 cm/s festgelegt. In Excel wurde anschließend gezählt, wie sich die gemessenen Geschwindigkeiten auf die Intervalle verteilen. Die Anzahl pro Intervall wurde als Absolutwert bestimmt und zusätzlich als prozentualer Anteil aller

Geschwindigkeitswerte ausgegeben. Aus diesen Daten wurde ein Balkendiagramm der Geschwindigkeitsverteilung erstellt, das in Abb. 4 zu sehen ist (angegeben wurde jeweils die untere Intervallgrenze). Über das Diagramm wurde eine Fitkurve der Form

$$
F(v) = c \cdot v \cdot e^{-\frac{1}{2}cv^2}
$$
 (14)

gelegt. Dies entspricht der Verteilungsfunktion für ein zweidimensionales Gas (Man beachte den Unterschied im Funktionsterm im Vergleich zum dreidimensionalen Gas!). Mittels dieser Fitkurve wird ein Vergleich des gemessenen und des theoretischen Ergebnisses vereinfacht. Obwohl die Teilchenzahl mit insgesamt nur 24 Teilchen sehr gering ist, hat die gemessene Verteilung in guter Näherung die zu erwartende Form.

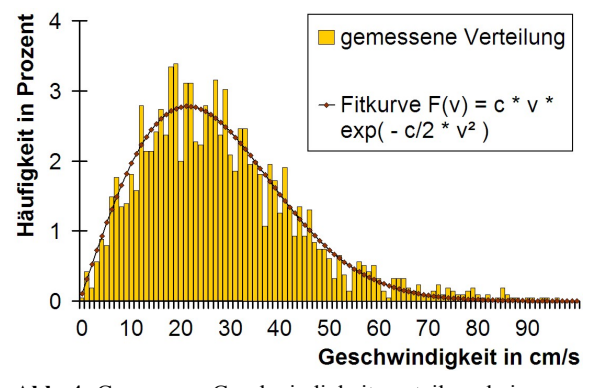

**Abb. 4:** Gemessene Geschwindigkeitsverteilung beim großen Luftkissentisch und Fitkurve  $c = 21 s^2 / m^2$ .

Wählt man für die Berechnung größere Geschwindigkeitsintervalle, z.B. 5 cm/s, sieht die gemessene Geschwindigkeitsverteilung schöner aus, obwohl man eigentlich einen Verlust an Informationen hat (siehe Abb. 5). Da man nun die Häufigkeit in einem fünfmal so großen Geschwindigkeitsintervall betrachtet, muss man auch die Fitkurve entsprechend anpassen.

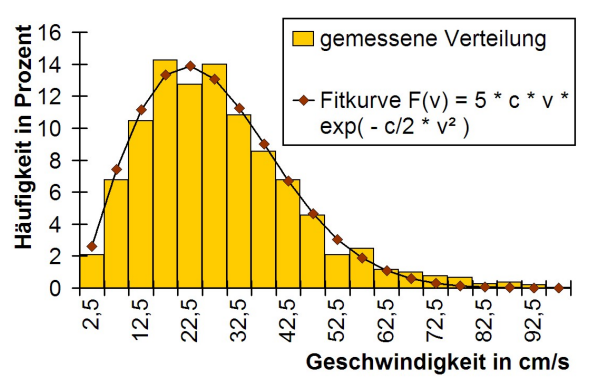

**Abb. 5:** Gemessene Geschwindigkeitsverteilung und Fitkurve bei größeren Intervallen ( $c = 21 s^2 / m^2$ ).

### **3.2. Kleiner Luftkissentisch**

Bei dem kleinen Luftkissentisch der Firma Phywe (Artikel-Nr. 11204.88) geschieht ein ständiges Anstoßen der Teilchen bereits durch den Luftstrom selbst, so dass diese auch ohne anstoßenden Rahmen nicht zur Ruhe kommen (siehe Abb. 6). Ein Unterschied bei diesem Aufbau zum oben beschriebenen ist, dass man kein mechanisches Aneinanderstoßen der einzelnen Teilchen sieht, sondern sich diese allein auf Grund ihres Magnetfeldes elastisch abstoßen, also durch Felder wechselwirken. Der wesentliche Aspekt des gegenseitigen Stoßens wird damit nicht mehr so deutlich wie im obigen Beispiel, ist aber näher an der Realität, da die Atome und Moleküle untereinander ja auch über Felder wechselwirken. Während man auf dem großen Luftkissentisch die Modelltemperatur durch Ändern der Rahmengeschwindigkeit in Grenzen ändern kann, ist dies hier nur sehr schlecht durch Drosselung der Luftzufuhr möglich. Von Vorteil ist aber, dass man zusätzlich zur Videoanalyse den Ablauf durch eine Projektion mit dem Overheadprojektor zeigen kann.

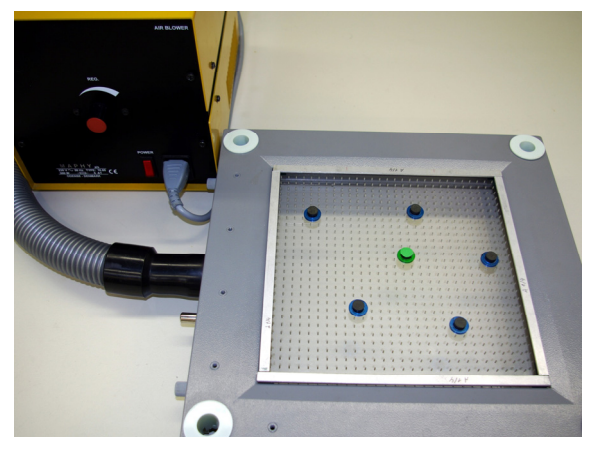

**Abb. 6:** Kleiner Luftkissentisch

Für die Videoaufnahme stellt man den Luftkissentisch auf eine helle Unterlage und filmt die Bewegung senkrecht von oben. Es ist nicht nötig, einen Puck farbig zu markieren, da bereits Pucks zweier Farben mitgeliefert werden. So verwendet man beispielsweise einen grünen und sonst nur blaue Pucks. Sicherheitshalber bzw. für eine einfachere Beobachtung kann man auf den Magnet des grünen Pucks noch ein Stück farbiges Papier kleben.

Um den Versuch auszuwerten, wurde wieder ein Video von drei Minuten Länge aufgenommen, so dass bei 12,5 Vollbildern pro Sekunde ein Video mit 2.250 Frames entstand. Die Breite von 21 cm diente als Skalierung und die automatische Analyse des grünen Pucks verlief fehlerfrei. Für einen ersten qualitativen Eindruck wurde die Geschwindigkeit wieder als Geschwindigkeitspfeil an das Objekt angeheftet (siehe Abb. 7). Zur Auswertung wurde die Datentabelle wieder exportiert und mit Excel bearbeitet. Es ergaben sich Werte von 0 cm/s bis 19 cm/s. Um die Geschwindigkeitsverteilung graphisch darstellen zu können, wurden Intervalle mit einer Größe von 1 cm/s festgelegt. In Excel wurde anschließend gezählt, wie sich die gemessenen Geschwindigkeiten auf diese Intervalle verteilen und als prozentualer Anteil ausgegeben.

Das entstandene Balkendiagramm der Geschwindigkeitsverteilung ist in Abbildung 8 zu sehen (angegeben wurde jeweils die mittlere Geschwindigkeit im Intervall). Obwohl die Teilchenzahl mit insgesamt nur sechs Teilchen extrem gering ist, hat die gemessene Verteilung in guter Näherung die zu erwartende Form.

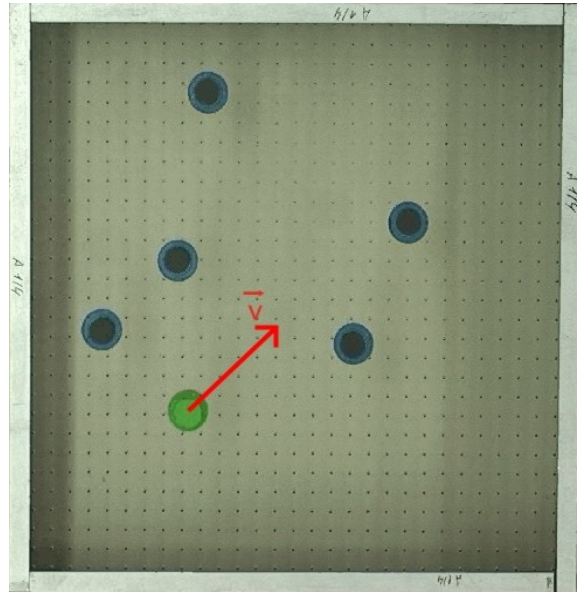

**Abb. 7:** Videobild des kleinen Luftkissentisches mit eingeblendetem Geschwindigkeitspfeil (rot).

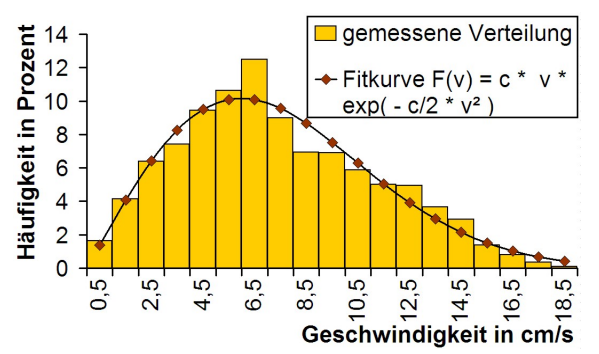

**Abb. 8:** Gemessene Geschwindigkeitsverteilung beim kleinen Luftkissentisch und Fitkurve ( $c = 280 s^2 / m^2$ ).

## **4.Quantitativ verwendbares Modell**

Ein übliches Demonstrationsexperiment zur Veranschaulichung der Maxwellverteilung ist die Darstellung mit dem Gerät zur kinetischen Gastheorie, wie es zum Beispiel die Firma Phywe anbietet (Artikel-Nr. 09060.00, siehe Abb. 9). Die über eine Rüttelplatte in ungeordnete Bewegung versetzten Kügelchen simulieren die Teilchen in einem dreidimensionalen Gas.

Diese Kügelchen können das Gehäuse über eine kleine Öffnung verlassen. Dabei müssen sie zwei Blenden passieren, so dass nur Kügelchen mit einer rein horizontalen Geschwindigkeitsrichtung das Gehäuse verlassen können. Daher kann mit diesem Versuchsaufbau nur die Geschwindigkeitsverteilung eines eindimensionalen Gases untersucht werden. Je nach Geschwindigkeit fliegen die Kügelchen auf einer Wurfparabel unterschiedlich weit. Durch den Auffänger fallen die Kügelchen entsprechend ihrer Flugweite in die Registrierkammer. Bei genügend langer Versuchsdauer mit gelegentlichem Nachfüllen von Kügelchen ergibt sich in der Registrierkammer eine Verteilung entsprechend der Maxwellschen Theorie für ein eindimensionales Gas.

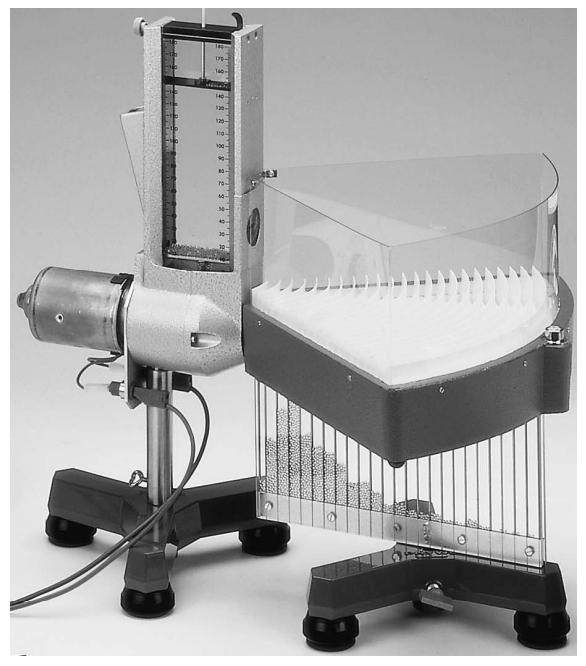

**Abb. 9:** Gerät zur kinetischen Gastheorie

Sinnvoller ist es, eine kleine Holzkugel in die Rüttelkammer (Abb.  $10$ ) zu geben und diese mit "measure Dynamics" zu verfolgen. Der wesentliche Vorteil dieser Apparatur gegenüber den obigen anschaulicheren Lösungen ist, dass über einen Spannungsregler das Modellgas verschieden stark angeregt werden kann und so verschiedene Modelltemperaturen realisiert werden können. Dieses Modell ist einfach handhabbar und für unsere Zwecke geeigneter als eine Latexsuspension mit Heizplatte unter einem Mikroskop.

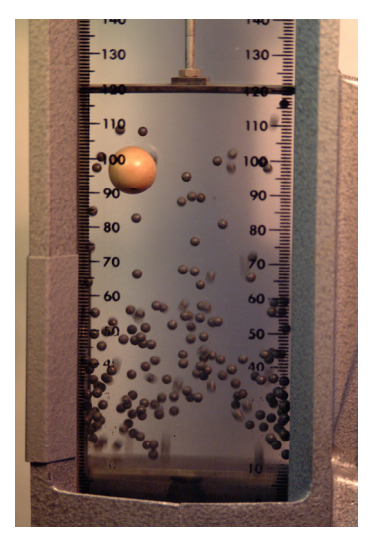

**Abb. 10:** Rüttelkammer mit Holzkugel

# **4.1. Aufbau und Auswertung**

Der Aufbau mit dieser Rüttelkammer und Spannungsregler ist denkbar einfach (Abb. 11). Um einen homogenen Hintergrund für die Aufnahme zu erreichen, empfiehlt es sich, die Rückwand der Rüttelkammer mit einem weißen Stück Papier abzuhängen. Die Kammer wird fest eingespannt, durch eine Kohlebogenlampe beleuchtet und mit einer Videokamera gefilmt.

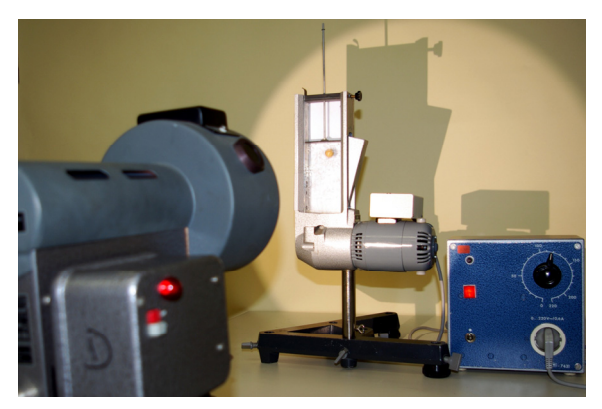

**Abb. 11:** Versuchsaufbau der Rüttelkammer

Da es sich bei der Filmaufnahme um eine zweidimensionale Projektion eines dreidimensionalen Gases handelt, muss die zugrunde gelegte Verteilungsfunktion angepasst werden. Als Fitfunktion wurde wieder

$$
F(v) = \frac{m}{k \cdot T} \cdot v \cdot e^{-\frac{m \cdot v^2}{2 \cdot k \cdot T}} = c \cdot v \cdot e^{-\frac{c}{2} \cdot v^2}
$$
 (15)

(siehe Abschnitt 1) verwendet, wobei der Parameter *c* jeweils mit Excel bestimmt wurde. Um genügend Daten für eine sinnvolle Statistik zu erhalten, wurden Zwei-Minuten-Videos mit 3.000 Einzelbilder aufgenommen. Daraus ergaben sich durch die Videoanalyse 1.500 Datensätze, da aufgrund der Vollbildaufnahme (siehe dazu Abschnitt 2) jeweils zwei identische Bilder hintereinander produziert werden.

#### **4.2.Ist die Bewegung der Teilchen tatsächlich statistisch, also zufällig?**

Aus denen durch die Videoanalyse gewonnen Ortsdaten des betrachteten Teilchens kann man schon einige qualitative bzw. halbquantitative Erkenntnisse gewinnen. Auf den ersten Blick lässt sich die Zufälligkeit der Bewegung gut erkennen und darstellen. In Abbildung 12 hat das beobachtete Teilchen zweimal die gleiche "Startposition", nimmt aber dann ganz unterschiedliche Wege in der Rüttelkammer.

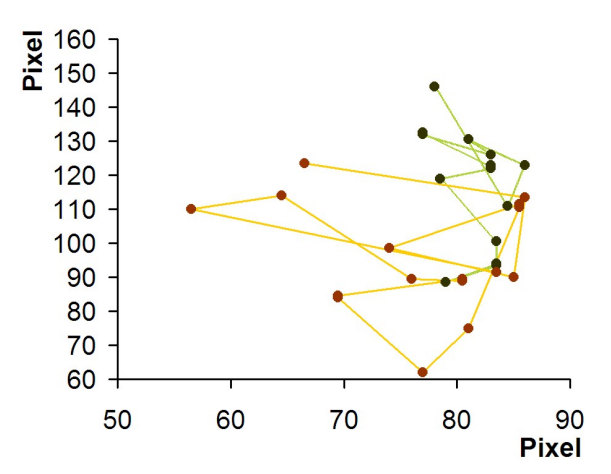

**Abb. 12:** Laufweg eines Teilchens, welches zweimal vom selben Punkt aus startet ( $\Delta t = 0.08 s$ ).

### **4.3. Genügt die experimentell bestimmte Geschwindigkeitsverteilung der Maxwell-Boltzmann-Verteilung?**

Wertet man die Ortsdaten nun genauer aus, indem man daraus die Geschwindigkeitsdaten des beobachteten Teilchens errechnet, so kann man mit den Geschwindigkeitsdaten Statistik betreiben. Hierbei lassen sich Aussagen darüber treffen, wie gut die experimentellen Daten der Videoanalyse zu den theoretisch erwarteten Daten passen. Wie erläutert, ist die Verteilungsfunktion für ein zweidimensionales Gas zu verwenden. Die Abbildung 13 zeigt, dass die experimentellen Daten gut zu dieser Verteilungsfunktion passen. Eine Annäherung durch die Verteilungsfunktion eines dreidimensionalen Gases konnte nicht sinnvoll erfolgen, was unsere Annahmen unterstrich.

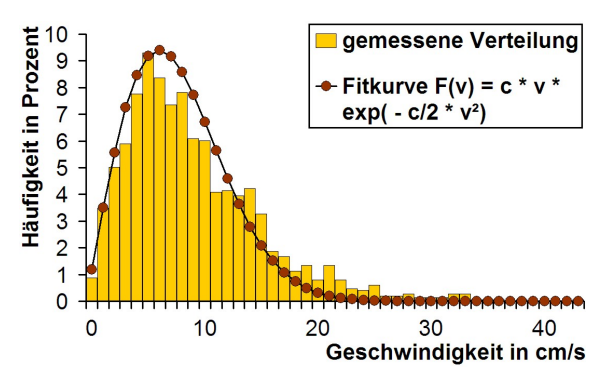

**Abb. 13:** Experimentell bestimmte und theoretische Geschwindigkeitsverteilung für ein beobachtetes Teilchen in der Rüttelkammer ( $c = 240 s^2/m^2$ ).

Mehrere Videoaufnahmen unterschiedlicher Länge bei gleicher Temperatur erbrachten in der Analyse gut übereinstimmende Verteilungen (Abb. 14), weshalb die gefundenen Werte als sehr gut reproduzierbar angesehen werden können.

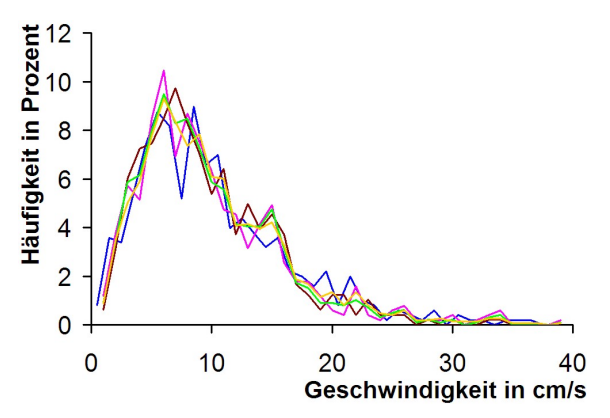

**Abb. 14:** Fünf gemessene Geschwindigkeitsverteilungen, welche aus verschiedenen Videos unterschiedlicher Länge gewonnen wurden.

## **4.4. Bestimmung der relativen Modellgastemperatur**

Bisher haben wir nur Daten für eine bestimmte Modellgastemperatur gewonnen. Wenn man eine Latexsuspension auf einem Objektträger verwendet, hat man die Möglichkeit durch eine externe Heizung die Temperatur der Suspension zu ändern. Durch die Heizung, aber auch durch die Beleuchtung des Mikroskops kann es aber zu dem Problem kommen, dass die Brownsche Bewegung durch eine Wärmeströmung in der Flüssigkeit überlagert wird, was das Auswerten unmöglich macht. Mit der Rüttelkammer hat man durch die Verwendung eines Spannungsreglers die Möglichkeit, das Modellgas verschieden stark anzuregen und damit auch verschiedene Modelltemperaturen zu realisieren. Damit können die Teilchenbewegungen auch in Abhängigkeit von der Temperatur untersucht werden. Damit aus dem Versuchsaufbau Daten gewonnen werden können, die man untereinander vergleichen kann, muss den verschiedenen Versuchsdurchläufen bei verschiedenen Spannungen eine Modelltemperatur zugeordnet werden.

Um einen Zusammenhang zwischen dieser Betriebsspannung und der Modellgastemperatur zu bekommen, ist eine energetische Betrachtung sinnvoll. Mit der Annahme, dass die Rüttelkammer im Bereich von 130 V bis 230 V den gleichen Wirkungsgrad hat und die Teilchen mit den Wänden vollkommen elastische Stöße ausführen, wird pro Zeiteinheit Δ*t* die Energie  $\Delta E = k \cdot P_{el} \cdot \Delta t$  an das Modellgas abgegeben, wobei *k* eine gerätespezifische Konstante ist, welche nicht näher bestimmt werden muss. Das Modellgas hat als dreidimensionales Gas die innere Energie

$$
E_{in} = \frac{3}{2} \cdot N \cdot k_B \cdot T = a \cdot T \qquad \{16\}
$$

mit einer Konstanten *a*. Und damit gilt

$$
k \cdot P_{el} \cdot \Delta t = a \cdot T \tag{17}
$$

Es folgt:

$$
k \cdot U \cdot I \cdot \Delta t = a \cdot T \tag{18}
$$

$$
k \cdot U \cdot \frac{U}{R} \cdot \Delta t = a \cdot T \tag{19}
$$

$$
U^2 = \frac{a \cdot R}{k \cdot \Delta t} \cdot T \tag{20}
$$

oder

$$
U^2 \propto T \ . \tag{21}
$$

Für jede Betriebsspannung lässt sich der Faktor

$$
c = \frac{m}{k \cdot T} \tag{22}
$$

aus der angepassten Verteilungsfunktion bestimmen und sich so das Verhältnis  $T/T_0$  bilden, wobei  $T_0$  die Temperatur des Modellgases bei einer Betriebsspannung von 130 V ist. Die Abbildung 15 zeigt, dass das Quadrat der Betriebsspannung *U* direkt proportional zur Modellgastemperatur *T* ist. Daher ist es wegen der Transitivität von jetzt ab möglich, die Daten mit  $U^2$  und damit auch direkt mit der Temperatur zu vergleichen.

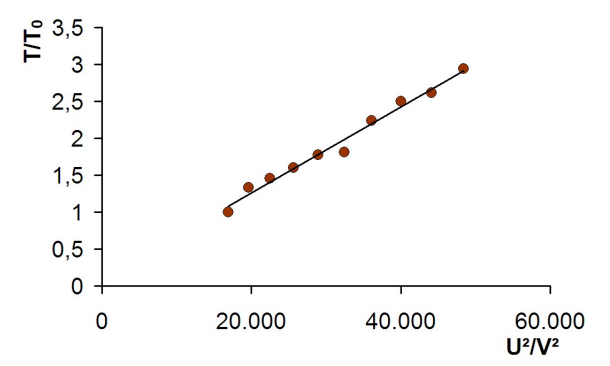

**Abb. 15:** Vergleich des Quadrates der Betriebsspannung  $U^2$  und der relativen Modellgastemperatur  $T/T_0$  $(R^2 = 0.983)$ 

#### **4.5. Wie hängt die Geschwindigkeitsverteilung der Gasmoleküle von der Temperatur ab?**

Durch den Vergleich der zehn analysierten Datensätze für zehn verschiedene Temperaturen lassen sich jetzt noch einige weitere interessante Zusammenhänge überprüfen. So ist jeder Datensatz für sich alleine gut analysierbar und es lässt sich gut eine Fitkurve anpassen. Dabei stellt sich die Frage, wie stimmig diese Anpassungen untereinander sind. Abbildung 16 zeigt die angepassten, theoretischen Kurven der zehn Datensätze. Wie zu erwarten ist, verschiebt sich das Geschwindigkeitsmaximum bei höheren Modellgastemperaturen nach rechts zu höheren Geschwindigkeiten, wobei die Kurven breiter werden.

Man kann die Qualität der Anpassungen untereinander noch besser vergleichen, wenn man sich die ersten Faktoren.

$$
c = \frac{m}{k \cdot T} \tag{23}
$$

der Verteilungsfunktionen in Abhängigkeit von der Temperatur betrachtet. Man erwartet für den indirekt

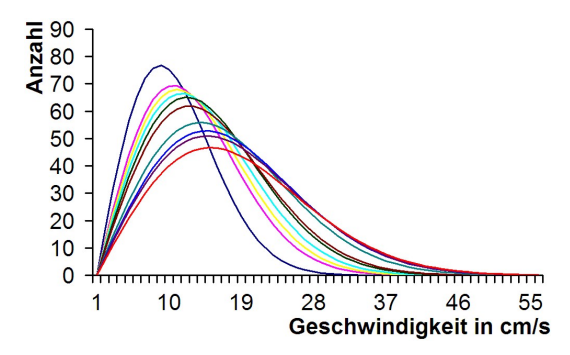

**Abb. 16:** Fitkurven aller zehn Datensätzen

proportionalen Zusammenhang einen Exponenten von -1, die Ausgleichskurve in Abbildung 17 ergibt einen Wert von -0,9855.

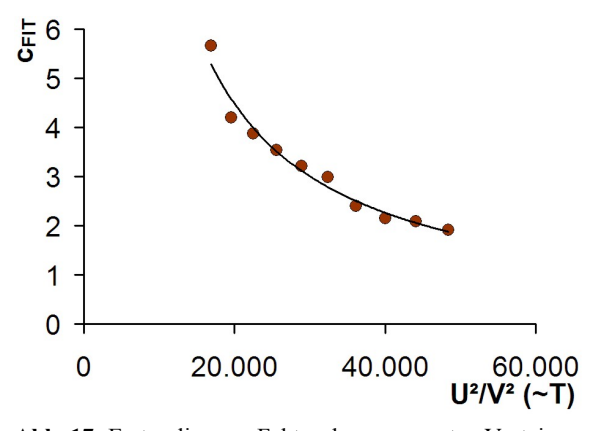

**Abb. 17:** Erster, linearer Faktor der angepassten Verteilungsfunktion in Abhängigkeit der Temperatur  $(R^2 = 0.979)$ 

Daher kann man von einer guten Übereinstimmung mit der Theorie sprechen.

# **5.Wie hängt das mittlere Verschiebungsquadrat der Gasmoleküle von der Temperatur ab?**

Nach der Einstein- Smoluchowski- Beziehung

$$
\left\langle x^{2}\right\rangle =\frac{k\cdot T\cdot t}{3\cdot\pi\cdot\eta\cdot r}
$$
 (24)

besteht ein direkter Zusammenhang zwischen dem mittleren Verschiebungsquadrat eines Teilchens und der Temperatur in gleichen Zeitabschnitten. Da für alle analysierten Videos gleich viele Frames und damit die gleiche Beobachtungszeit verwendet wurden, sollte das mittlere Verschiebungsquadrat und die Temperatur direkt proportional zueinander sein, was die Abbildung 18 bestätigt.

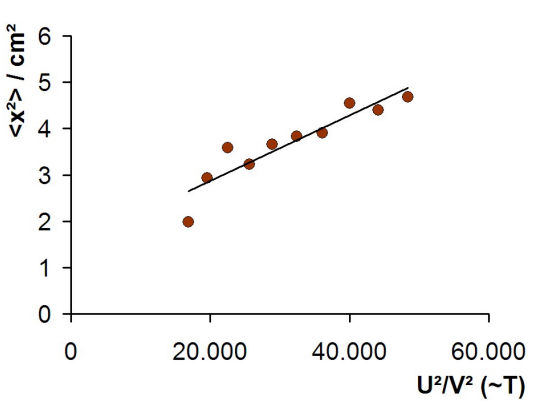

**Abb. 18:** Mittleres Verschiebungsquadrat in Abhängigkeit der Temperatur ( $R^2 = 0,846$ )

## **5.1. Wie hängt die mittlere Geschwindigkeit der Gasmoleküle und damit die mittlere kinetische Energie von der Temperatur ab?**

Die kinetische Gastheorie erklärt die Gasgesetze und die Eigenschaften von Gasen durch Bewegungsvorgänge mikroskopisch kleiner Teilchen. Dabei wird die innere Energie als kinetische Energie der Gasteilchen interpretiert. Ein dreidimensionales Gas hat die innere Energie

$$
E = \frac{3}{2} \cdot N \cdot k \cdot T \tag{25}
$$

Die kinetische Energie der *N* Teilchen des betrachteten Gases beträgt

$$
E_{kin} = N \cdot \frac{1}{2} \cdot m \cdot v^2 \,. \tag{26}
$$

Somit gilt:

$$
N \cdot \frac{1}{2} \cdot m \cdot v^2 = \frac{3}{2} \cdot N \cdot k \cdot T \ . \tag{27}
$$

Daraus folgt:

$$
v^2 = 3 \cdot \frac{k}{m} \cdot T \,,\tag{28}
$$

also

$$
v^2 \propto T \propto U^2 \,. \tag{29}
$$

Auch diese Aussage wird, wie man in Abbildung 19 erkennen kann, durch die ausgewerteten Daten gut bestätigt.

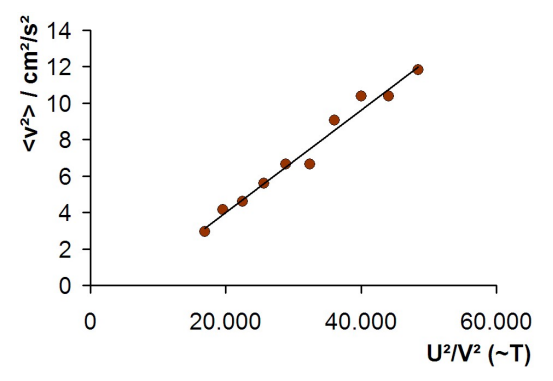

**Abb. 19:** Mittleres Geschwindigkeitsquadrat in Abhängigkeit der Temperatur ( $R^2 = 0.977$ )

# **6. Fazit**

1905 beendete Einstein seinen Artikel über die Brownsche Molekularbewegung mit dem Wunsch "*Möge es bald einem Forscher gelingen, die hier aufgeworfenen, für die Theorie der Wärme wichtigen Fragen zu entscheiden!*" [2]. Etwas mehr als 100 Jahre später lernen die Schüler nicht nur die Richtigkeit der Annahmen Einsteins im Unterricht, sondern können auch mit dem modernen Mittel der Videoanalyse seinem Wunsch nachkommen, seine Ideen experimentell zu belegen. Egal ob mit einem kleinen oder großen Luftkissentisch oder mit der Rüttelkammer experimentiert wird, können die Schüler die Zufälligkeit der Bewegung sofort erkennen und durch die Analyse der Daten grundlegende Folgerungen ziehen. Die Abhängigkeit des mittleren Verschiebungsquadrats oder des mittleren Geschwindigkeitsquadrats von der Temperatur lassen sich einfach und überzeugend erkennen. Eine weitere Erkenntnis eröffnet sich den Schüler dadurch, dass verschiedene Aufnahmen der Bewegungen gleiche Ergebnisse liefern. Umso mehr Bilder betrachtet werden, desto mehr nähern sich die Ergebnisse an die Theorie an, wodurch der statistische Aspekt der Brownschen Bewegung unterstrichen wird.

# **7.Literatur**

- [1] Einstein, Albert (1906): Zur Theorie der Brownschen Bewegung. In: Annalen der Physik, Band 19, S. 371-381
- [2] Einstein, Albert (1905): Über die von der molekularkinetischen Theorie der Wärme geforderte Bewegung von in ruhenden Flüssigkeiten suspendierten Teilchen, Band 17, S. 549-560
- [3] Smoluchowski, Marian von (1906): Zur kinetischen Theorie der Brownschen Molekularbewegung und der Suspensionen. In: Annalen der Physik, Band 21, S. 756-780
- [4] Götz, Rainer; ter Wolbeek, Albert (1982): Ein experimenteller Nachweis für die Temperaturabhängigkeit der Brownschen Molekularbewegung im Physikunterricht. In: Praxis der Naturwissenschaften Physik 31, Nr. 8, S. 235-244
- [5] Harsch, Günther (1985): Die Maxwellsche Geschwindigkeitsverteilung. In: Der mathematische und naturwissenschaftliche Unterricht 38, Nr. 3, S. 129-138
- [6] http://www.phywe.de/framenav.php?nav1=60& nav2=7&csscol=son&ref=nav
- [7] Benz, Michael; Wilhelm, Thomas (2008): Digitale Videoanalyse von Bewegungen – Neue Möglichkeiten mit der Software "measure Dynamics". In: Nordmeier, V.; Oberländer, A.; Grötzebauch, H. (Hrsg.): Didaktik der Physik - Berlin 2008, Lehmanns Media – LOB.de, Berlin
- [8] Benz, Michael (2008): Digitale Videoanalyse von Bewegungen - neue Möglichkeiten mit der Software "measure Dynamics", Staatsexamensarbeit, www.physik.uni-wuerzburg.de/ ~wilhelm/arbeiten/Videoanalyse2.htm

# **Danksagung**

Wir bedanken uns bei Herrn AD Wolfgang Reusch für Anregungen zu diesem Beitrag und bei Herrn Dr. Markus Grumann für das zur Verfügung Stellen der Software measure Dynamics.